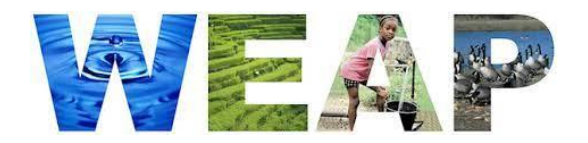

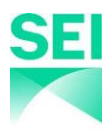

PROGRAMA DE CURSO BASICO DE WEAP

## **DESCRIPCION**

El curso de Capacitación Básica de WEAP proporciona una introducción a las características básicas e intermedias de WEAP. WEAP (sistema de evaluación y planificación del agua) es una plataforma de software de modelado fácil de usar desarrollada por el Instituto de Medio Ambiente de Estocolmo que adopta un enfoque integrado para la planificación de los recursos hídricos.

El curso sigue varios ejercicios dentro del tutorial WEAP en un entorno interactivo en línea. Si bien se espera un dominio básico de la computadora, no se requiere experiencia previa en el uso de WEAP u otro software de modelado de agua. El curso consta de 3 días de formación de 3 horas cada uno, para un total de 9 horas. Se proporciona un certificado de finalización del curso al completar con éxito el curso.

## **OBJETIVOS DE APRENDIZAJE**

Hasta el final del curso usted podrá:

- Crear un nuevo modelo hidrológico utilizando la herramienta WEAP
- Simular hidrología utilizando la herramienta delineación automática de cuencas
- Modelar demandas urbanas y agrícolas
- Modelar fuentes de suministro de agua, requisitos de caudal y embalses
- Crear y correr escenarios alternativos
- Navegar y exportar los resultados del modelo hidrológico simulado con WEAP

### **REQUISITOS**

- 1. Enviar pago del curso 7 días antes del inicio del curso.
	- o Al registrarse, se le enviará un enlace del sistema GoToTraining para enviar un pago a través de PayPal. Si necesita acceder a forma de pago alternativas a través de transferencia bancaria directa, notifíquenos.
	- o Si no se recibe el pago del curso antes de la fecha de vencimiento, se cancelará su registro para dejar espacio a los participantes en la lista de espera.
	- o Los reembolsos completos están disponibles para cancelaciones 7 días antes del inicio del curso. Las cancelaciones dentro de los 7 días del curso son elegibles para crédito para la participación en un curso futuro.
- 2. Descargar e instalar WEAP: [www.weap21.org/download](http://www.weap21.org/download)
	- o Notar que no es necesario una licencia WEAP para participar en el curso.
	- o Los usuarios de Mac deberán ejecutar WEAP a través de una máquina virtual de Windows.
- 3. Descargar e instalar GoToTraining: <https://support.goto.com/training/help/how-do-i-download-gototraining>
- 4. Asegúrese de tener dos monitores de computadora.
	- o Se recomienda usar monitor adicional para que pueda ver la presentación en una pantalla y construir WEAP en la segunda pantalla simultáneamente.
	- o Alternativamente, puede ejecutar WEAP en una computadora y ejecutar GoToTraining en una segunda computadora.
- 5. Asegure auriculares o audífonos para audio.

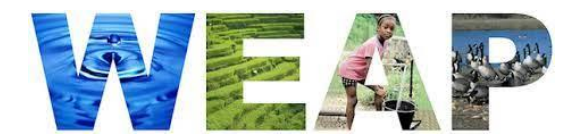

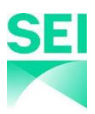

# PROGRAMA DE CURSO BASICO DE WEAP

El curso seguirá los primeros capítulos del tutorial que se enumeran a continuación. Tenga en cuenta que el tiempo exacto y el contenido pueden depender del interés de los participantes. Además, el curso incluye cuestionarios, asignaciones de tareas opcionales y oportunidades para preguntas y debates para enriquecer el aprendizaje cada día.

#### **Llamada de prueba:**

En la semana anterior al inicio del curso, se requiere una llamada de prueba de 15 minutos. Dado que los ejercicios WEAP comienzan inmediatamente el primer día de capacitación del curso, esta llamada de prueba es necesaria para garantizar que todos los participantes puedan unirse con éxito a la capacitación el primer día y no perder ningún día de capacitación.

#### **Día #1: Introducción a WEAP y construcción inicial de un modelo**

**WEAP en una Hora**

**Delimitación automática de cuencas**

#### **Dia #2: Ingreso de elementos iniciales y escenarios**

**Herramientas básicas Escenarios Datos, Resultados y Formatos**

#### **Dia #3: Hidrología y Embalses**

**Refinando las demandas**

**Embalses**

**Hidrología e introducción a la calibración hidrológica**

# **INFORMACION DE CONTACTO**

Para cualquier pregunta o comentario, contáctenos con este correo: weaptraining@sei.org